# **Zajęcia klas w CKZ w roku szkolnym 2024/2025**

W Centrum Kształcenia Zawodowego odbywają się zajęcia praktycznej nauki zawodu dla uczniów Zespołu Szkół Ponadpodstawowych nr 1 oraz Zespołu Szkół Ponadpodstawowych nr 2 w Piotrkowie Trybunalskim.

Harmonogram zajęć dostosowany jest do tygodniowego planu lekcji w/w szkół.

## PONIEDZIAŁEK

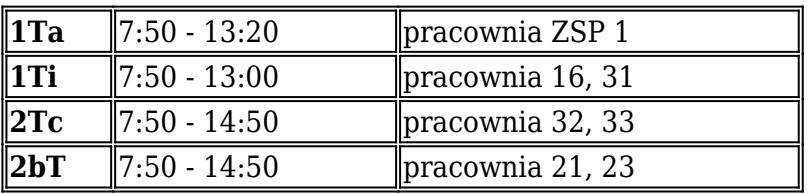

## WTOREK

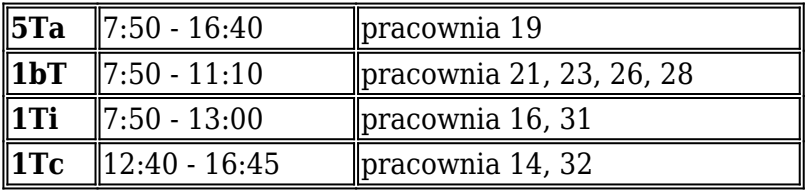

## ŚRODA

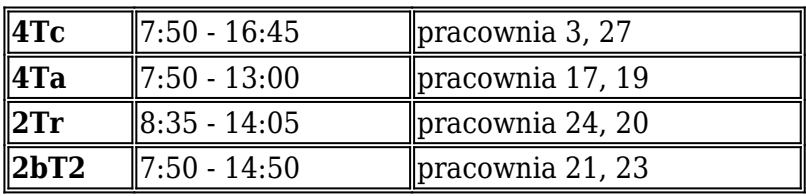

## CZWARTEK

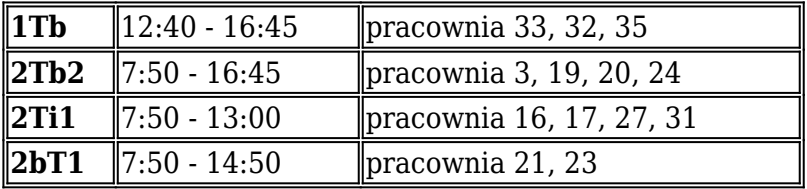

## **PIATEK**

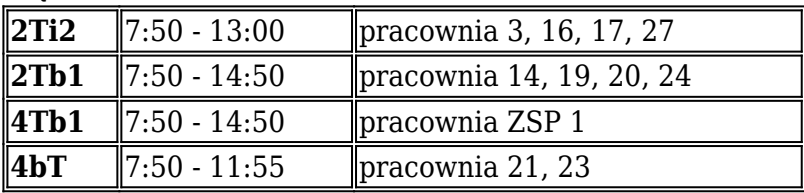